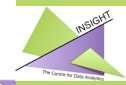

# XML Data Mediation using XSPARQL

Nuno Lopes, Laleh Kazemzadeh

October, 2013

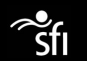

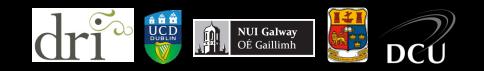

## Why use RDF for data integration (I)

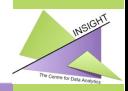

**www.insight)centre.org**

<span id="page-1-0"></span>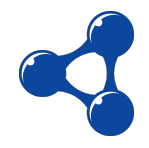

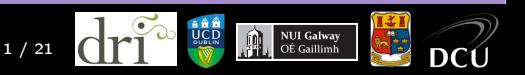

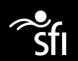

Why use RDF for data integration (I)

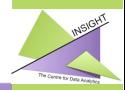

**www.insight)centre.org**

# **Flexibility**

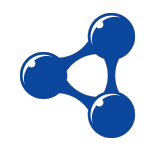

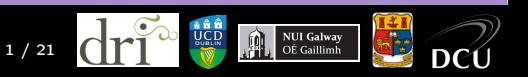

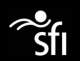

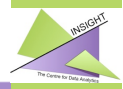

# Flexibility

### **O** Representation

- Reuse any vocabularies
- No schema required

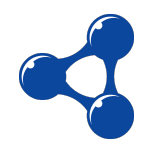

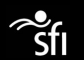

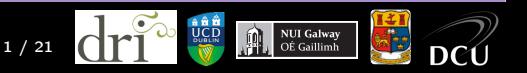

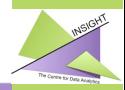

# Flexibility

### **4** Representation

- Reuse any vocabularies
- No schema required
- <sup>2</sup> Combining
	- Easily combine different datasets
	- RDF merge is simple

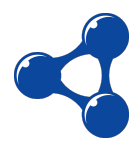

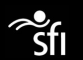

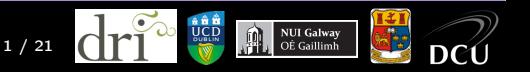

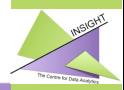

# Flexibility

### **4** Representation

- Reuse any vocabularies
- No schema required
- **2** Combining
	- Easily combine different datasets
	- RDF merge is simple
- **3** Sharing
	- Linked Data
	- Built on web technologies (HTTP, URIs)

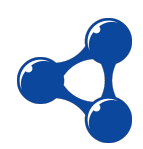

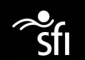

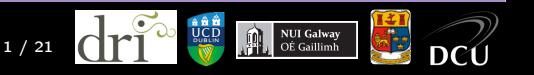

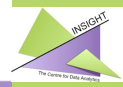

Global Identifiers Schema-less Self-Describing Graph-Based

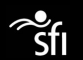

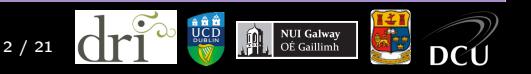

# Why use RDF for data integration (II)

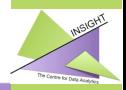

**www.insight)centre.org**

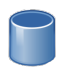

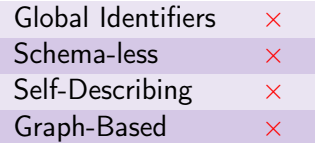

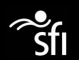

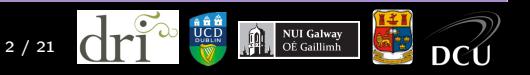

# Why use RDF for data integration (II)

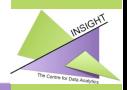

www.insight-centre.org

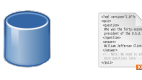

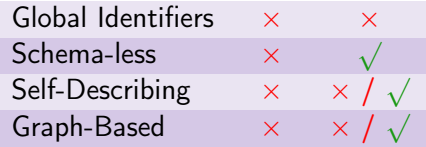

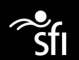

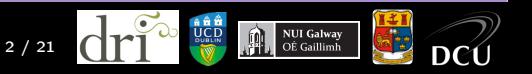

# Why use RDF for data integration (II)

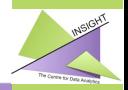

**www.insight)centre.org**

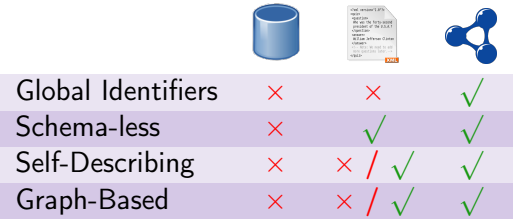

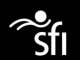

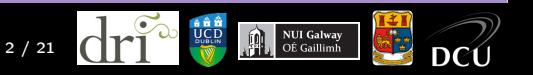

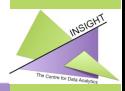

**www.insight)centre.org**

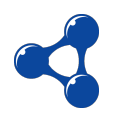

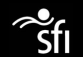

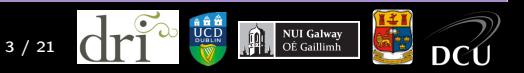

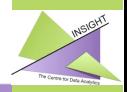

www.insight-centre.org

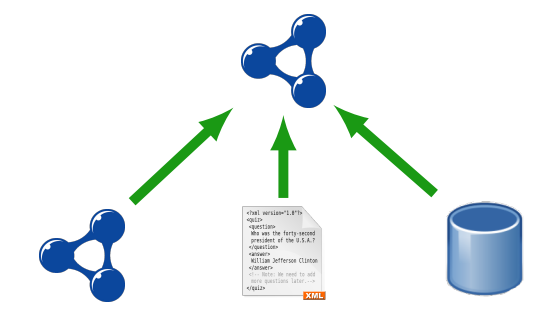

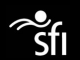

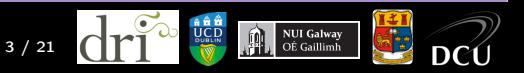

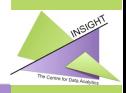

www.insight-centre.org

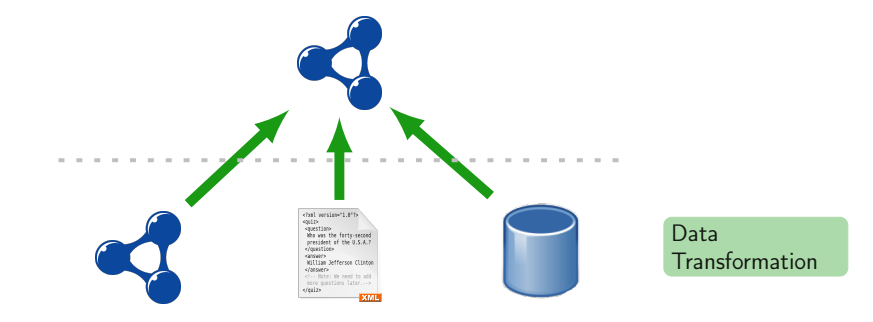

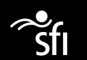

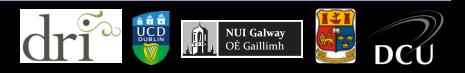

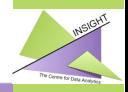

www.insight-centre.org

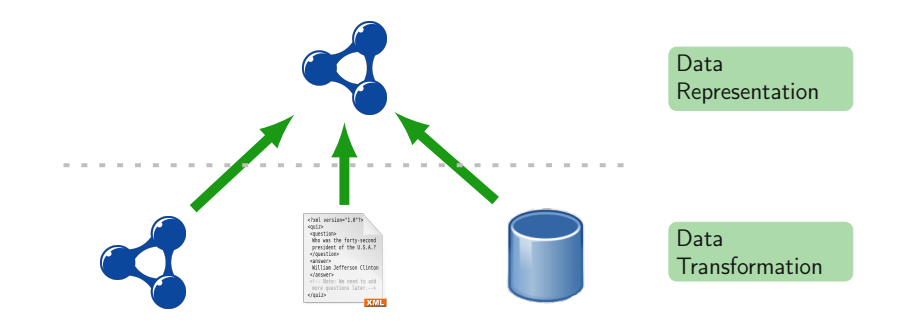

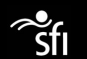

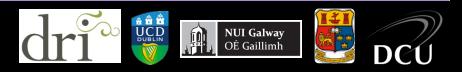

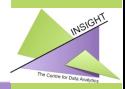

www.insight-centre.org

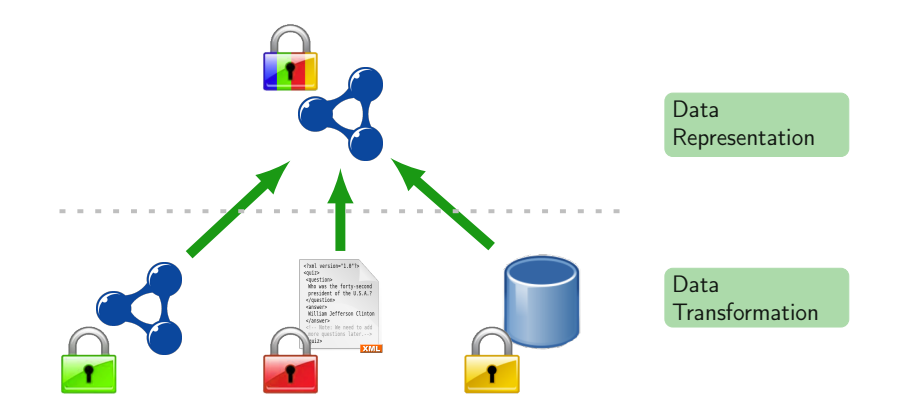

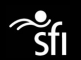

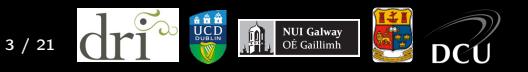

## Data Transformation: Query Languages

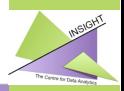

www.insight-centre.org

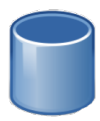

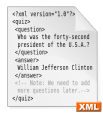

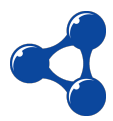

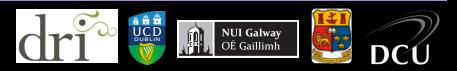

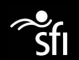

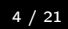

## Data Transformation: Query Languages

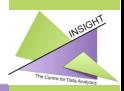

www.insight-centre.org

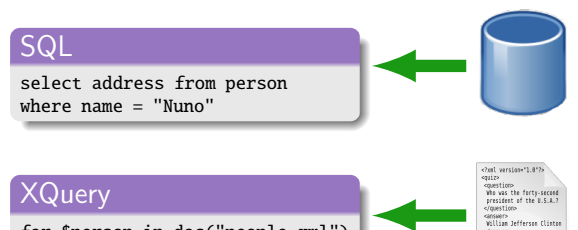

for \$person in doc("people.xml") return \$person//address

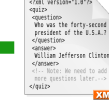

### SPARQL

select \$address from <nunolopes.org/..> where { :nuno foaf:address \$address }

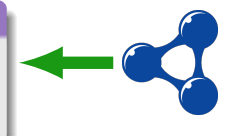

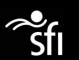

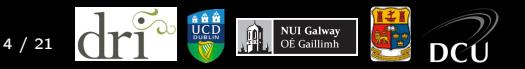

## Data Transformation: Query Languages

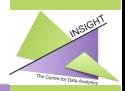

www.insight-centre.org

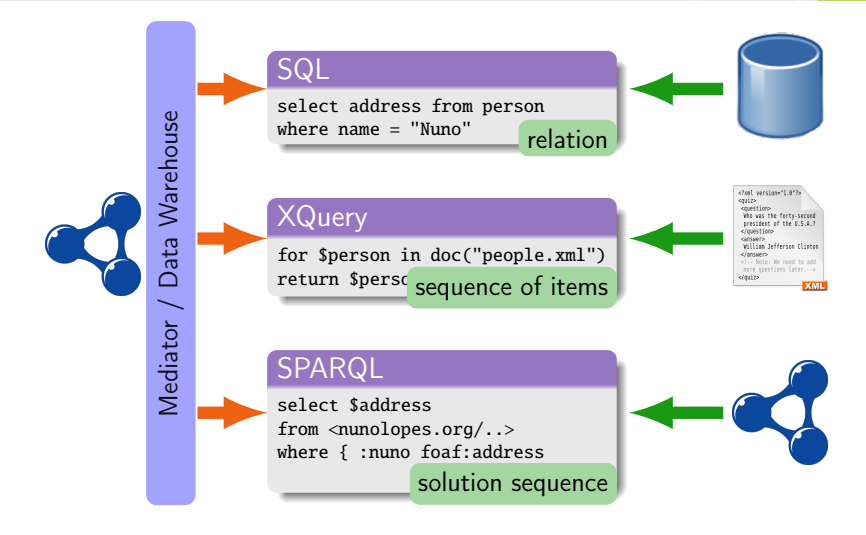

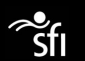

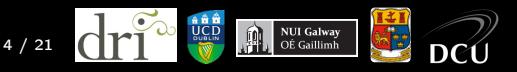

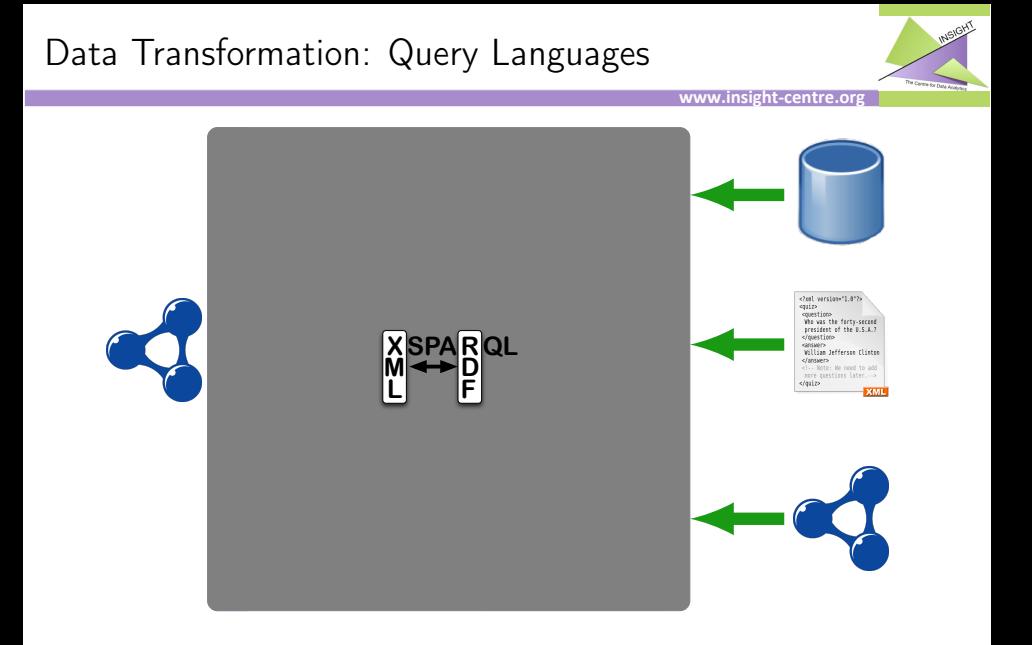

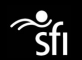

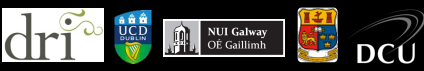

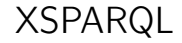

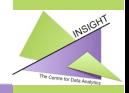

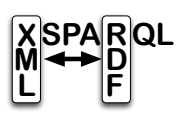

Transformation language between RDB, XML, and RDF

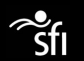

<span id="page-19-0"></span>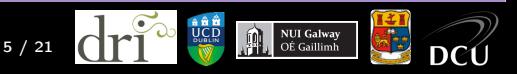

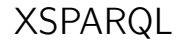

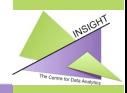

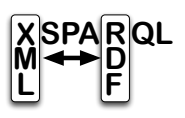

- **Transformation language between RDB,** XML, and RDF
- Syntactic extension of XQuery

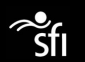

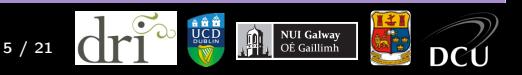

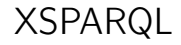

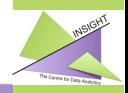

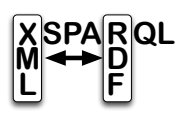

- Transformation language between RDB, XML, and RDF
- Syntactic extension of XQuery
- o Semantics based on XQuery's semantics

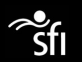

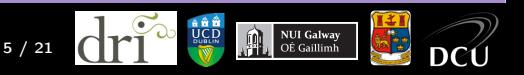

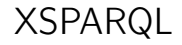

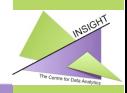

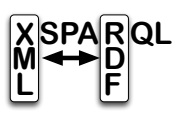

- **Transformation language between RDB,** XML, and RDF
- Syntactic extension of XQuery
- Semantics based on XQuery's semantics

## Why based on XQuery?

- **•** Expressive language
- Use as scripting language

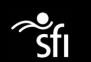

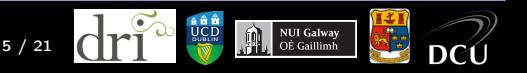

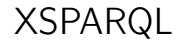

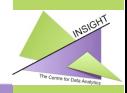

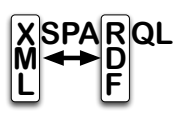

- **Transformation language between RDB,** XML, and RDF
- Syntactic extension of XQuery
- Semantics based on XQuery's semantics

## Why based on XQuery?

- **•** Expressive language
- Use as scripting language
- Arbitrary Nesting of expressions

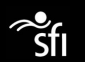

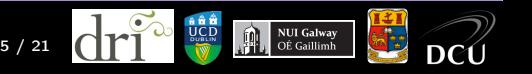

## Same Language for each Format

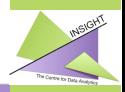

www.insight-centre.org

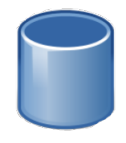

<?xml version="1.0"?> <quiz> <puestion> Who was the forty-second<br>president of the U.S.A.? </grestion> canswer> William Jefferson Clinton </answer> <!-- Note: We need to add<br>nore questions later...>  $\langle$ quiz> **XML** 

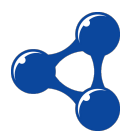

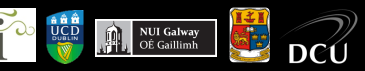

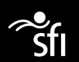

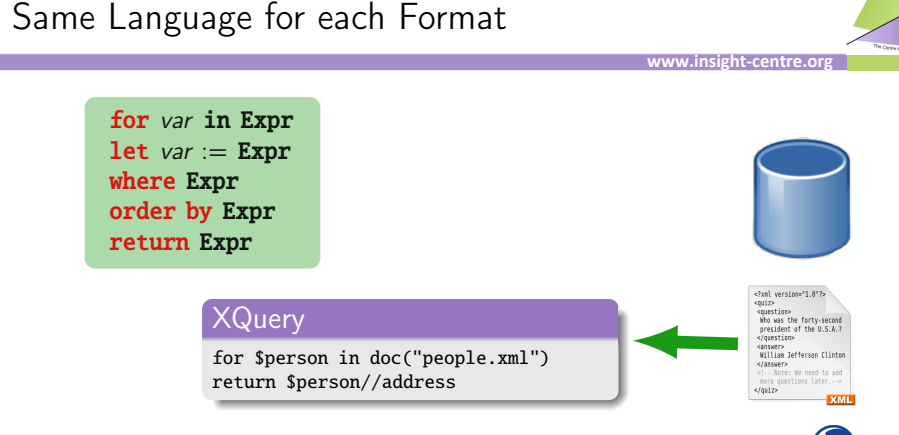

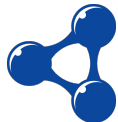

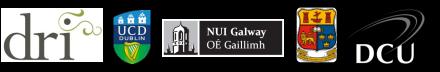

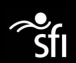

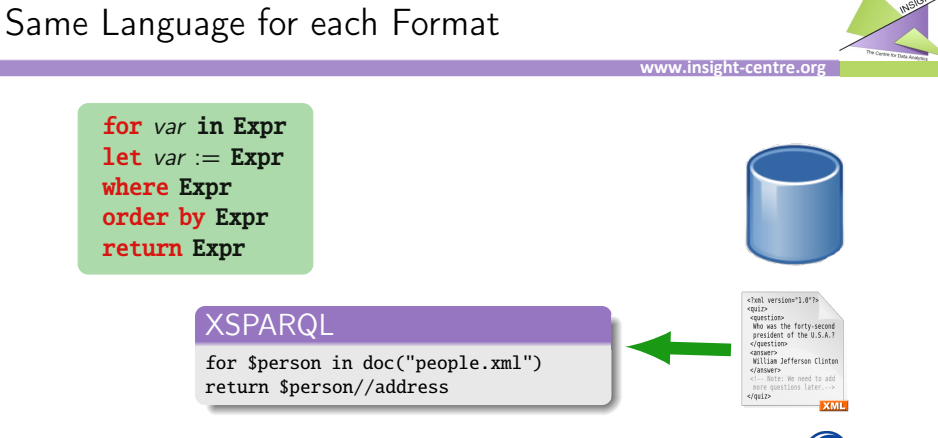

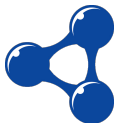

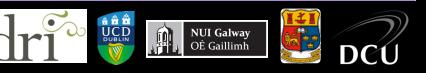

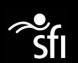

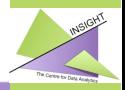

 ${\bf for}$  SelectSpec from RelationList  ${\sf where} \; W$ here ${\sf SpecList}$ return Expr return Expr

for var in Expr

### **XSPARQL**

for address as \$address from people where name = "Nuno" return \$address

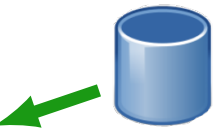

<?xml version="1.0"? quip <puestion> Who was the forty-second president of the U.S.A.? </grestion> consump William Jefferson Clinton </answer> <!-- Note: We need to add nore questions later...>  $\epsilon$ /aujz>

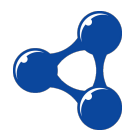

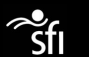

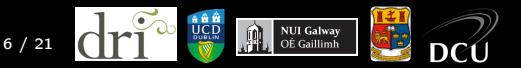

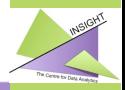

**for** varlist from DatasetClause where  $\{$  pattern  $\}$ return Expr return Expr

for var in Expr

### **XSPARQL**

for \$address from <nunolopes.org/..> where { :nuno foaf:address \$address } return \$address

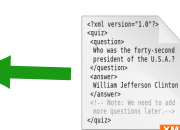

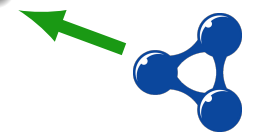

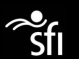

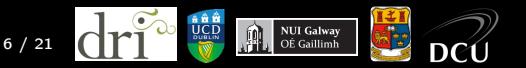

## Usecase: Inparanoid

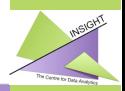

**www.insight)centre.org**

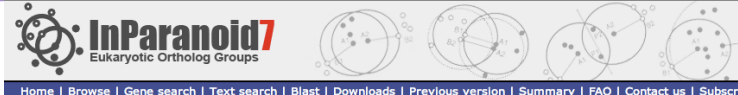

### **InParanoid: Eukaryotic Ortholog Groups**

#### 100 organisms: 1687023 sequences

Version 7.0. Updated June 2009 (release notes)

BROWSE the database - Select two species and view all their orthologs **SEARCH BY SEQUENCE IDs - View orthologs of a specific gene or protein TEXT SEARCH** - Ouery InParanoid by keywords BLAST SEARCH - Find orthologs in InParanoid similar to your protein sequence DOWNLOAD DATA - Obtain tables, html, orthoXML, sequences and core data **SUMMARY OF INPARANOID - Statistics of the database and genomes used** ORTHOPHYLOGRAM - Phylogenetic tree based on the average fraction of InParanoid orthologs between species. MAILING LIST - Subscribe to the InParanoid mailing list

#### **Stand-alone InParanoid Program**

InParanoid Version 4.1 is available here

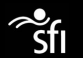

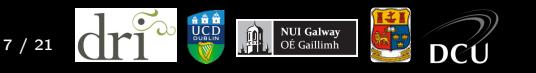

## Usecase: Inparanoid

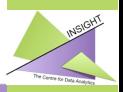

#### www.insight-centre.org

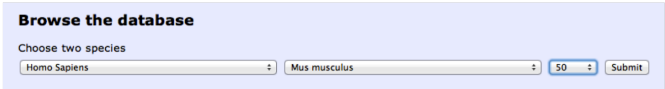

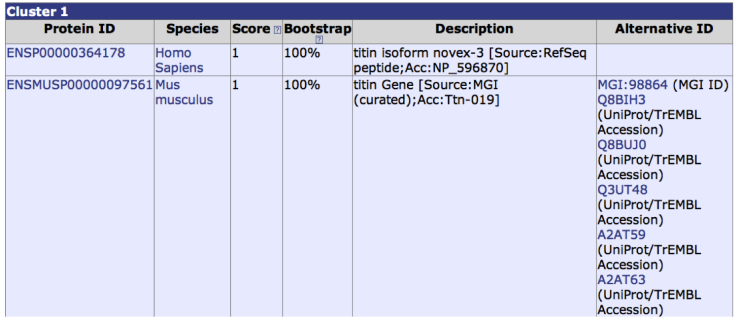

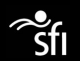

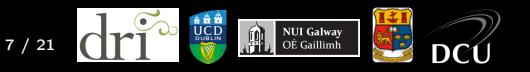

## Usecase: Inparanoid

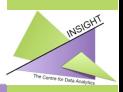

 $\overline{r}$ 

**XML** 

nore questions later...>  $\frac{d}{dx}$ 

#### www.insight-centre.org

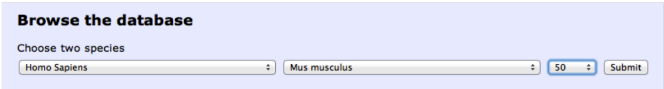

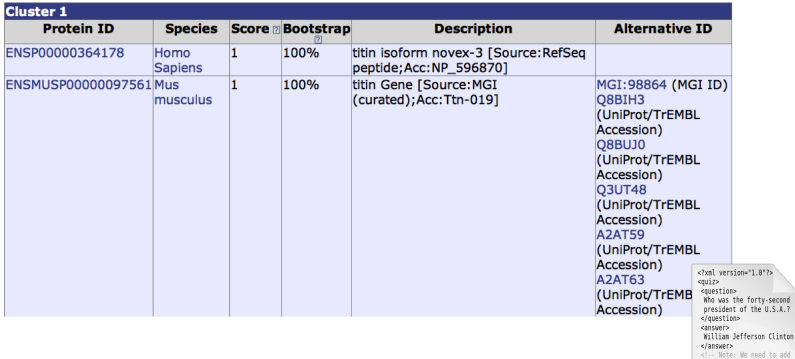

![](_page_31_Picture_5.jpeg)

![](_page_31_Picture_6.jpeg)

## Usecase: Predicting Protein-Protein Interactions

![](_page_32_Picture_1.jpeg)

www.insight-centre.org

![](_page_32_Figure_3.jpeg)

![](_page_33_Picture_1.jpeg)

```
for $gene in doc("H.sapiens-M.musculus.xml")//gene
  let sid := fn:data(Sgene/@id)let $geneId :=fn:data($gene/@geneId)
  let $protId :=fn:data($gene/@protId)
  let $uri := fn:concat("http://bioinfo.deri.ie/inparanoid/", $id)
  construct { <{$uri}> purl: identifier {$id};
                                 :geneID {$geneId};
                                 :protID {$protId} . }
                                                                        construction of the state of the state of the state of the state of the state of the state of the state of the<br>Construction of the state of the state of the state of the state of the state of the state of the state of the
                                                         \mathbf{e}predicate, and object
```
![](_page_33_Picture_4.jpeg)

![](_page_33_Picture_5.jpeg)

# Creating RDF with XSPARQL

![](_page_34_Picture_1.jpeg)

www.insight-centre.org

```
for $gene in doc("H.sapiens-M.musculus.xml")//gene
 let sid := fn:data(Sgene/@id)let $geneId :=fn:data($gene/@geneId)
 let $protId :=fn:data($gene/@protId)
 let $uri := fn:concat("http://bioinfo.deri.ie/inparanoid/". $id)
 construct { <{$uri}> purl: identifier {$id};
                    :geneID {$geneId};
                    :protID {$protId} . }
                                            construct
                                            clause generates
                                            RDF
                                   \mathbf{e}predicate, and object
```
![](_page_34_Picture_4.jpeg)

![](_page_34_Picture_5.jpeg)

# Creating RDF with XSPARQL

![](_page_35_Picture_1.jpeg)

#### **www.insight)centre.org**

![](_page_35_Figure_3.jpeg)

![](_page_35_Picture_4.jpeg)

![](_page_35_Picture_5.jpeg)

![](_page_36_Picture_1.jpeg)

```
for $gene in doc("H.sapiens-M.musculus.xml")//gene
  let sid := fn:data(Sgene/@id)let $geneId :=fn:data($gene/@geneId)
  let $protId :=fn:data($gene/@protId)
  let $uri := fn:concat("http://bioinfo.deri.ie/inparanoid/", $id)
  construct { <{$uri}> purl: identifier {$id};
                                 :geneID {$geneId};
                                 :protID {$protId} . }
                                                                        construction of the state of the state of the state of the state of the state of the state of the state of the<br>Construction of the state of the state of the state of the state of the state of the state of the state of the
                                                         \mathbf{e}predicate, and object
```
### Query Result

```
\cdot1 dct\cdotidentifier "1"
:1 bioinfo:geneID "ENSG00000155657" .
gene:ENSG00000155657 rdf:type bioinfo:Gene .
:1 bioinfo:protID "ENSP00000364178" .
protein:ENSP00000364178 rdf:type bioinfo:protein .
gene:ENSG00000155657 bioinfo:source_database "Ensembl" .
protein:ENSG00000155657 bioinfo:organism <http://purl.uniprot.org/taxonomy/9606> .
```
![](_page_36_Figure_6.jpeg)

![](_page_36_Picture_7.jpeg)

# Usecase: Combining Inparanoid with BridgeDB

![](_page_37_Picture_1.jpeg)

**www.insight)centre.org**

![](_page_37_Picture_20.jpeg)

![](_page_37_Picture_21.jpeg)

![](_page_37_Picture_5.jpeg)

![](_page_37_Picture_6.jpeg)

![](_page_37_Picture_7.jpeg)

# Usecase: Combining Inparanoid with BridgeDB

![](_page_38_Picture_1.jpeg)

www.insight-centre.org

![](_page_38_Picture_3.jpeg)

#### **Welcome to BridgeDb**

BridgeDb is an id mapping framework for bioinformatics applications. BridgeDb lets you add the following capabilities quickly and easily:

- translate identifiers from one system to another
- · search references by id or symbol
- . link out to online information for an identifier

BridgeDb is not tied to a specific source of mapping information. Instead it provides an abstraction layer so you can switch easily between flat files, relational databases and several different web services. The following applications make use of BridgeDb?: PathVisio pathway analysis tool, WikiPathways, CyThesaurus Cytoscape plugin, NetworkMerge Cytoscape plugin, BatchMapper, a command line toolm and the ⊕HOMECAT Cytoscape plugin.

#### **News**

- Aug 29, 2013 BridgeDb 1.2.0 is planned to be release this September
- . Feb 24, 2011 BridgeDb 1.1.0 released This is a development preview.
- . Feb 24, 2011 BridgeDb 1.0.3 released This is a stable release.
- . Apr 29, 2010 BridgeDb 1.0.1 released with a couple of small bugfixes
- Mar 5, 2010 BridgeDb 1.0 released

![](_page_38_Picture_16.jpeg)

![](_page_38_Picture_17.jpeg)

# Usecase: Combining Inparanoid with BridgeDB

![](_page_39_Picture_1.jpeg)

www.insight-centre.org

![](_page_39_Picture_3.jpeg)

#### **Welcome to BridgeDb**

BridgeDb is an id mapping framework for bioinformatics applications. BridgeDb lets you add the following capabilities quickly and easily:

- translate identifiers from one system to another
- · search references by id or symbol
- . link out to online information for an identifier

BridgeDb is not tied to a specific source of mapping information. Instead it provides an abstraction layer so you can switch easily between flat files, relational databases and several different web services. The following applications make use of BridgeDb?: PathVisio pathway analysis tool, WikiPathways, CyThesaurus Cytoscape plugin, NetworkMerge Cytoscape plugin, BatchMapper, a command line toolm and the ⊕HOMECAT Cytoscape plugin.

#### **News**

- Aug 29, 2013 BridgeDb 1.2.0 is planned to be release this September
- . Feb 24, 2011 BridgeDb 1.1.0 released This is a development preview.
- . Feb 24, 2011 BridgeDb 1.0.3 released This is a stable release.
- . Apr 29, 2010 BridgeDb 1.0.1 released with a couple of small bugfixes
- Mar 5, 2010 BridgeDb 1.0 released

![](_page_39_Picture_16.jpeg)

![](_page_39_Picture_17.jpeg)

![](_page_39_Picture_18.jpeg)

![](_page_40_Picture_1.jpeg)

```
for $gene in doc("H.sapiens -M. musculus.xml")// gene
  let sid := fn:data(Sgene/@id)let $geneId :=fn:data($gene/@geneId)
  let $protId :=fn:data($gene/@protId)
  let $uri := fn:concat("http://bioinfo.deri.ie/inparanoid/", $id)
    for $link $idRight from link
    where idRight = \$genedconstruct { <{$uri}> purl: identifier {$id};
                        :geneID {$geneId};
                        :protID {$protId};
                        :link {$idRight} . }
```
![](_page_40_Picture_4.jpeg)

![](_page_40_Picture_5.jpeg)

# Integration Query Example

![](_page_41_Picture_1.jpeg)

![](_page_41_Figure_3.jpeg)

![](_page_41_Picture_4.jpeg)

![](_page_41_Picture_5.jpeg)

# Integration Query Example

![](_page_42_Picture_1.jpeg)

![](_page_42_Figure_3.jpeg)

![](_page_42_Picture_4.jpeg)

![](_page_42_Picture_5.jpeg)

# Integration Query Example

![](_page_43_Picture_1.jpeg)

![](_page_43_Figure_3.jpeg)

![](_page_43_Picture_4.jpeg)

![](_page_43_Picture_5.jpeg)

![](_page_44_Picture_1.jpeg)

```
for $gene in doc("H.sapiens -M. musculus.xml")// gene
  let sid := fn:data(Saene/@id)let $geneId :=fn:data($gene/@geneId)
  let $protId :=fn:data($gene/@protId)
  let $uri := fn:concat("http://bioinfo.deri.ie/inparanoid/", $id)
    for $link $idRight from link
    where idRight = \$genedconstruct { <{$uri}> purl: identifier {$id};
                        :geneID {$geneId};
                        :protID {$protId};
                        :link {$idRight} . }
```
### More involved XSPARQL queries: RDB2RDF

- Direct Mapping: ∼130 LoC
- R2RML: ∼290 LoC

![](_page_44_Picture_7.jpeg)

![](_page_44_Picture_8.jpeg)

![](_page_45_Picture_1.jpeg)

CloudSpace Platform offers Infrastructure for the intersection of:

- **Linked Data**
- Big Data
- Cloud Computing

![](_page_45_Picture_7.jpeg)

![](_page_45_Picture_8.jpeg)

![](_page_45_Picture_9.jpeg)

![](_page_46_Picture_0.jpeg)

![](_page_46_Picture_1.jpeg)

### **Cloudspaces**

### A collection of tool to help users Extract, Transform & Load big data sets.

Cloudspaces is based on Sindice, allowing user-defined Linked Data pipelines to be used in the Cloud

![](_page_46_Picture_6.jpeg)

![](_page_46_Picture_7.jpeg)

![](_page_47_Picture_1.jpeg)

### **Cloudspaces**

A collection of tool to help users Extract, Transform & Load big data sets.

Cloudspaces is based on Sindice, allowing user-defined Linked Data pipelines to be used in the Cloud

### **Sindice**

- Linked Data "Search Engine"
- **High availability Spargl Endpoint:** 
	- 12 Billion Triples
	- Can load 100 million triples a day (updated daily)

![](_page_47_Picture_11.jpeg)

![](_page_47_Picture_12.jpeg)

![](_page_48_Picture_0.jpeg)

[Usecases & Other features](#page-48-0)

![](_page_48_Picture_6.jpeg)

<span id="page-48-0"></span>![](_page_48_Picture_7.jpeg)

![](_page_49_Picture_1.jpeg)

### Data integration features in SPARQL 1.1

- **•** Aggregates
- **•** Subqueries
- **Federation Extensions**
- **•** Negation
- Expressions in the SELECT clause
- **Property Paths**
- **•** Assignment

![](_page_49_Picture_11.jpeg)

![](_page_49_Picture_12.jpeg)

![](_page_50_Picture_1.jpeg)

### Data integration features in SPARQL 1.1

- **•** Aggregates
- Subqueries
- Federation Extensions
- **•** Negation
- Expressions in the SELECT clause
- **Property Paths**
- **•** Assignment

![](_page_50_Picture_11.jpeg)

![](_page_50_Picture_12.jpeg)

![](_page_51_Picture_1.jpeg)

```
PREFIX dbpedia2: <http://dbpedia.org/property/>
PREFIX foaf: <http://xmlns.com/foaf/0.1/>
SELECT ?N ?MyB
FROM <http://polleres.net/foaf.rdf>
WHERE { [ foaf:birthday ?MyB ].
  SERVICE <http://dbpedia.org/sparql> {
    SELECT ?N WHERE { [ dbpedia2:born ?B; foaf:name ?N ].
  }
  FILTER ( Regex(Str(?B), str(?MyB)) )
}
```
![](_page_51_Picture_4.jpeg)

![](_page_51_Picture_5.jpeg)

![](_page_52_Picture_1.jpeg)

```
PREFIX dbpedia2: <http://dbpedia.org/property/>
PREFIX foaf: <http://xmlns.com/foaf/0.1/>
SELECT ?N ?MvB
FROM <http://polleres.net/foaf.rdf>
WHERE { [ foaf:birthday ?MyB ].
  SERVICE <http://dbpedia.org/sparql> {
    SELECT ?N WHERE { [ dbpedia2:born ?B; foaf:name ?N ]. }
  }
  FILTER ( Regex(Str(?B), str(? MyB)) )
}
```
![](_page_52_Picture_4.jpeg)

![](_page_52_Picture_5.jpeg)

![](_page_53_Picture_1.jpeg)

```
PREFIX dbpedia2: <http://dbpedia.org/property/>
PREFIX foaf: <http://xmlns.com/foaf/0.1/>
SELECT ?N ?MvB
FROM <http://polleres.net/foaf.rdf>
WHERE { [ foaf:birthday ?MyB ].
  SERVICE <http://dbpedia.org/sparql> {
    SELECT ?N WHERE { [ dbpedia2:born ?B; foaf:name ?N ]. }
  }
  FILTER ( Regex(Str(?B), str(? MyB)) )
}
```
### Problem

**.** limits from SPARQL endpoints prevent this query from working!

![](_page_53_Picture_6.jpeg)

![](_page_53_Picture_7.jpeg)

![](_page_54_Picture_1.jpeg)

### XSPARQL endpoint

```
prefix dbprop: <http :// dbpedia.org/ property/>
prefix foaf: \langle \text{http://xmlns.com/foaf/0.1/>}\rangleprefix : <http :// xsparql.deri.org/bday#>
```
let  $MvB := for * from *http://polleres.net/foaf.rdf*$ where {  $\lceil$  foaf:birthday \$B ]. } return \$B

```
for * from \langle \text{http://dbpedia.org/}\rangleendpoint \langlehttp://dbpedia.org/sparql>
where { [ dbprop:born $B; foaf:name $N ].
               filter (regex(str(\$B),str(\$MyB))) }
construct { :axel : sameBirthDayAs $N }
```
![](_page_54_Picture_7.jpeg)

![](_page_54_Picture_8.jpeg)

![](_page_55_Picture_1.jpeg)

### XSPARQL endpoint

```
prefix dbprop: <http :// dbpedia.org/ property/>
prefix foaf: \langle \text{http://xmlns.com/foaf/0.1/>}\rangleprefix : <http :// xsparql.deri.org/bday#>
```
let  $MyB := for * from$ where {  $\lceil$  foaf:birthday \$B ]. } return \$B

```
for * from \langle \text{http://dbpedia.org/}\rangleendpoint \langlehttp://dbpedia.org/sparql>
where { [ dbprop:born $B; foaf:name $N ].
               filter (regex(str(\$B),str(\$MyB))) }
construct { :axel : sameBirthDayAs $N }
```
![](_page_55_Figure_7.jpeg)

![](_page_55_Picture_8.jpeg)

## Converting Logainm dump to RDF

![](_page_56_Picture_1.jpeg)

www.insight-centre.org

Data provided in XML  $\bullet$ 

![](_page_56_Picture_4.jpeg)

![](_page_56_Picture_5.jpeg)

![](_page_56_Picture_6.jpeg)

## Converting Logainm dump to RDF

![](_page_57_Picture_1.jpeg)

#### www.insight-centre.org

![](_page_57_Picture_3.jpeg)

- Data provided in XML  $\bullet$
- Translated to RDF using XSPARQL

![](_page_57_Picture_6.jpeg)

![](_page_57_Picture_7.jpeg)

## Converting Logainm dump to RDF

![](_page_58_Picture_1.jpeg)

![](_page_58_Figure_3.jpeg)

![](_page_58_Picture_4.jpeg)

![](_page_58_Picture_5.jpeg)

![](_page_59_Picture_0.jpeg)

![](_page_59_Picture_2.jpeg)

### [Beyond XSPARQL](#page-59-0)

![](_page_59_Picture_6.jpeg)

<span id="page-59-0"></span>![](_page_59_Picture_7.jpeg)

### **XSPARQLViz** <http://deri-srvgal33.nuig.ie:8080/XsparqlViz/>

![](_page_60_Picture_1.jpeg)

www.insight-centre.org

![](_page_60_Figure_3.jpeg)

![](_page_60_Picture_4.jpeg)

![](_page_60_Picture_5.jpeg)

![](_page_61_Picture_0.jpeg)

![](_page_61_Picture_1.jpeg)

### Annotations refer to a specific domain

![](_page_61_Figure_4.jpeg)

![](_page_61_Picture_5.jpeg)

![](_page_61_Picture_6.jpeg)

![](_page_62_Picture_0.jpeg)

![](_page_62_Picture_1.jpeg)

### Annotations refer to a specific domain

![](_page_62_Figure_4.jpeg)

![](_page_62_Picture_5.jpeg)

![](_page_62_Picture_6.jpeg)

![](_page_63_Picture_0.jpeg)

![](_page_63_Picture_1.jpeg)

Annotations refer to a specific domain

![](_page_63_Figure_4.jpeg)

![](_page_63_Figure_5.jpeg)

![](_page_63_Picture_6.jpeg)

![](_page_64_Picture_1.jpeg)

ap address Galway. ap birthday  $"24/03"$ . nl address Galway. nl birthday " $23/12$ ".

### AnQL AC Query

SELECT \* WHERE { \$person :birthday \$birthday . }

![](_page_64_Picture_79.jpeg)

![](_page_64_Picture_7.jpeg)

![](_page_64_Picture_8.jpeg)

![](_page_65_Picture_1.jpeg)

ap address Galway. ap birthday " $24/03"$  : [[ap]]. nl address Galway. nl birthday " $23/12" : [[n]]$ .

### AnQL AC Query

SELECT \* WHERE { \$person :birthday \$birthday :[[nl]] . }

![](_page_65_Picture_87.jpeg)

![](_page_65_Picture_7.jpeg)

![](_page_65_Picture_8.jpeg)

![](_page_66_Picture_1.jpeg)

ap address Galway. ap birthday " $24/03$ " : [[ap]]. nl address Galway. nl birthday " $23/12$ " : [[n|]].

### AnQL AC Query

SELECT \* WHERE { \$person :birthday \$birthday :[[nl]] . }

![](_page_66_Picture_81.jpeg)

![](_page_66_Picture_7.jpeg)

![](_page_66_Picture_8.jpeg)

![](_page_67_Picture_0.jpeg)

![](_page_67_Picture_1.jpeg)

t-centre.or**g** 

• You can use XSPARQL to easily merge data from different sources in a common language

![](_page_67_Picture_4.jpeg)

<span id="page-67-0"></span>![](_page_67_Picture_5.jpeg)

## Conclusions

![](_page_68_Picture_1.jpeg)

**www.insight)centre.org**

- You can use XSPARQL to easily merge data from different sources in a common language
- Annotated RDF can provide Access Control over RDF data

![](_page_68_Picture_5.jpeg)

![](_page_68_Picture_6.jpeg)

## **Conclusions**

![](_page_69_Picture_1.jpeg)

- You can use XSPARQL to easily merge data from different sources in a common language
- Annotated RDF can provide Access Control over RDF data

### Useful links

```
XSPARQL http://xsparql.deri.org/
```

```
XSPARQLViz http://deri-srvgal33.nuig.ie:
           8080/XsparqlViz/
```

```
logainm http://data.logainm.ie/
```
![](_page_69_Picture_9.jpeg)

![](_page_69_Picture_10.jpeg)

## Conclusions

![](_page_70_Picture_1.jpeg)

- You can use XSPARQL to easily merge data from different sources in a common language
- Annotated RDF can provide Access Control over RDF data

### Useful links

```
XSPARQL http://xsparql.deri.org/
```

```
XSPARQLViz http://deri-srvgal33.nuig.ie:
           8080/XsparqlViz/
```
logainm <http://data.logainm.ie/>

# Thank you! Questions?

![](_page_70_Figure_10.jpeg)

![](_page_70_Picture_11.jpeg)